## Информация для размещения на официальном сайте ГБПОУ «Светлоградский региональный сельскохозяйственный колледж»

## Для электронного обучения

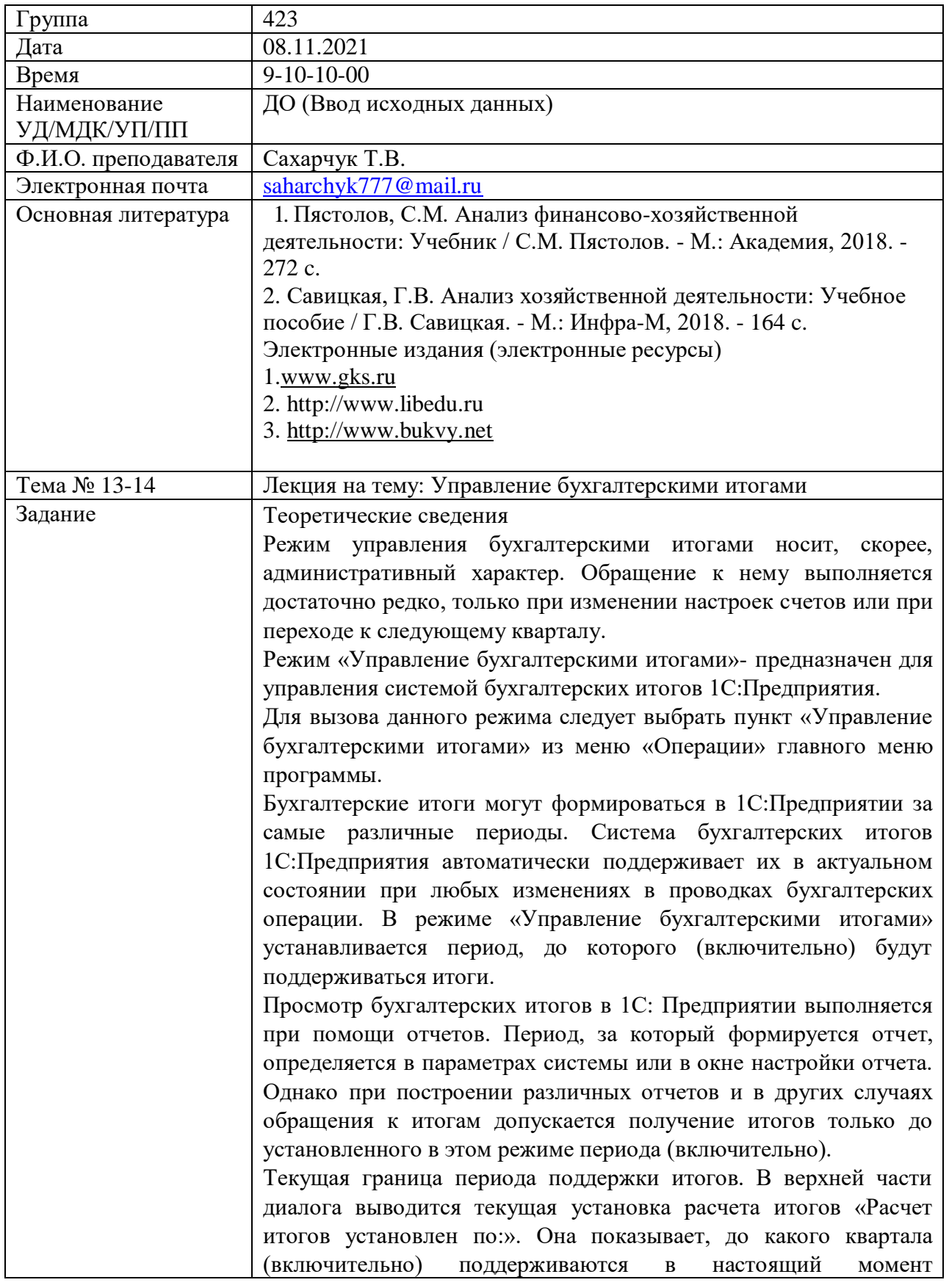

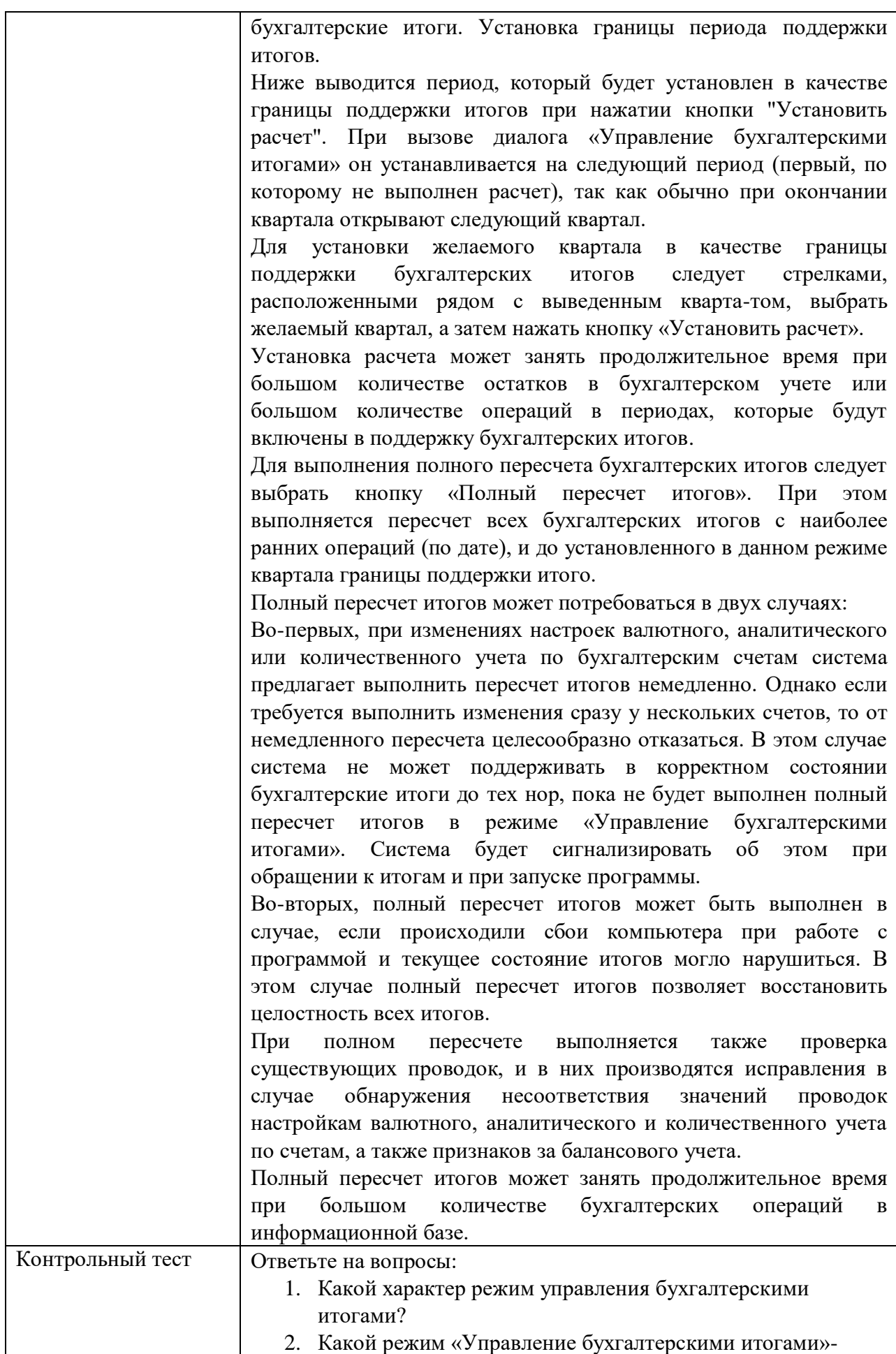

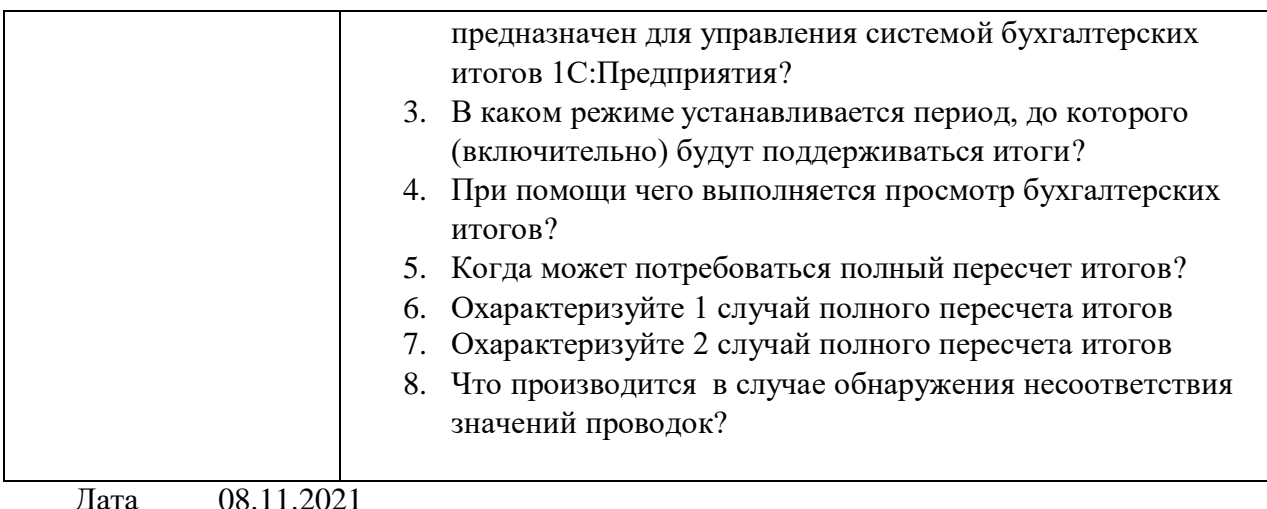

Подпись

Ф.И.О. преподавателя

## Информация для размещения на официальном сайте ГБПОУ «Светлоградский региональный сельскохозяйственный колледж»

## Для электронного обучения

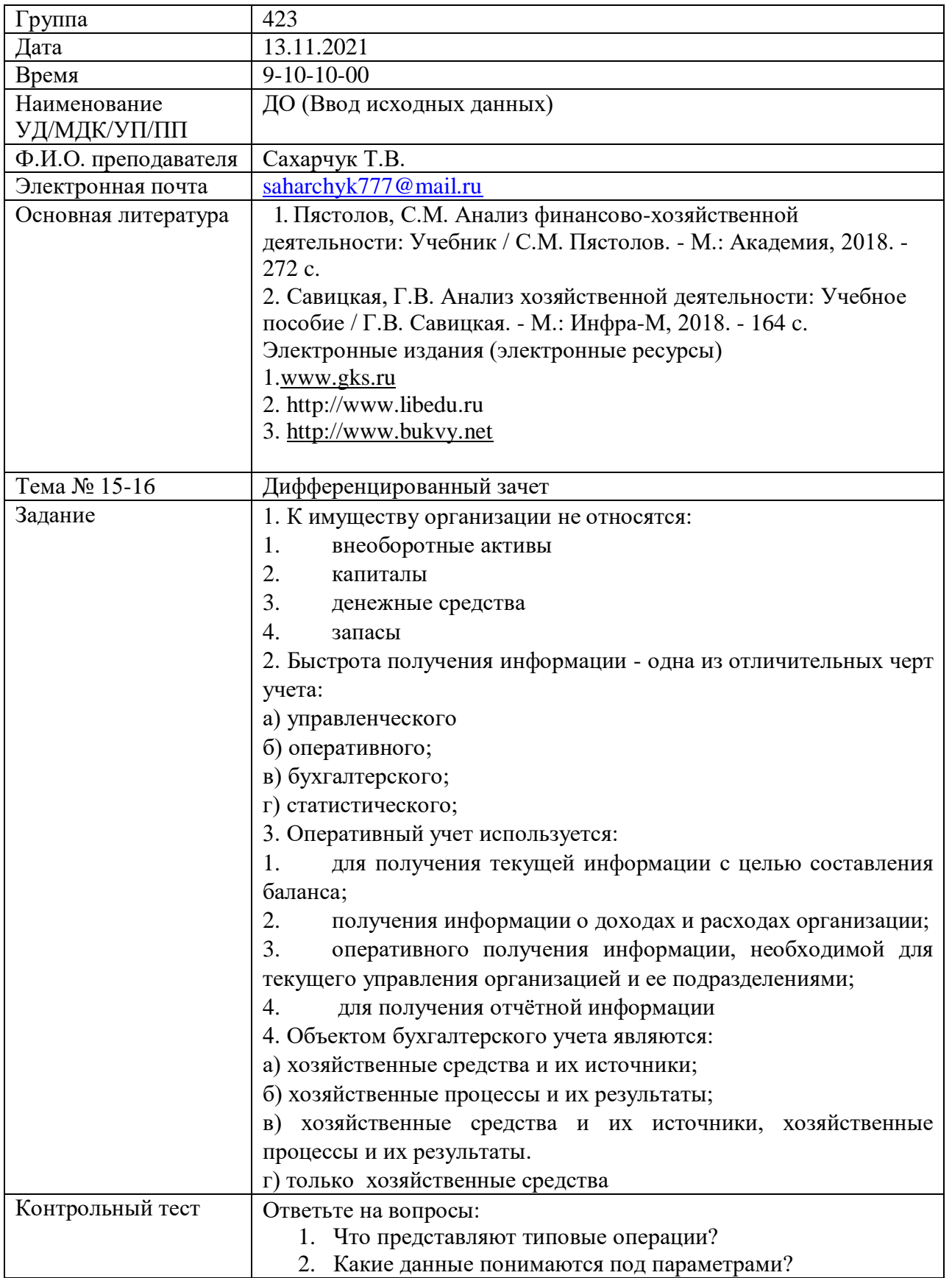

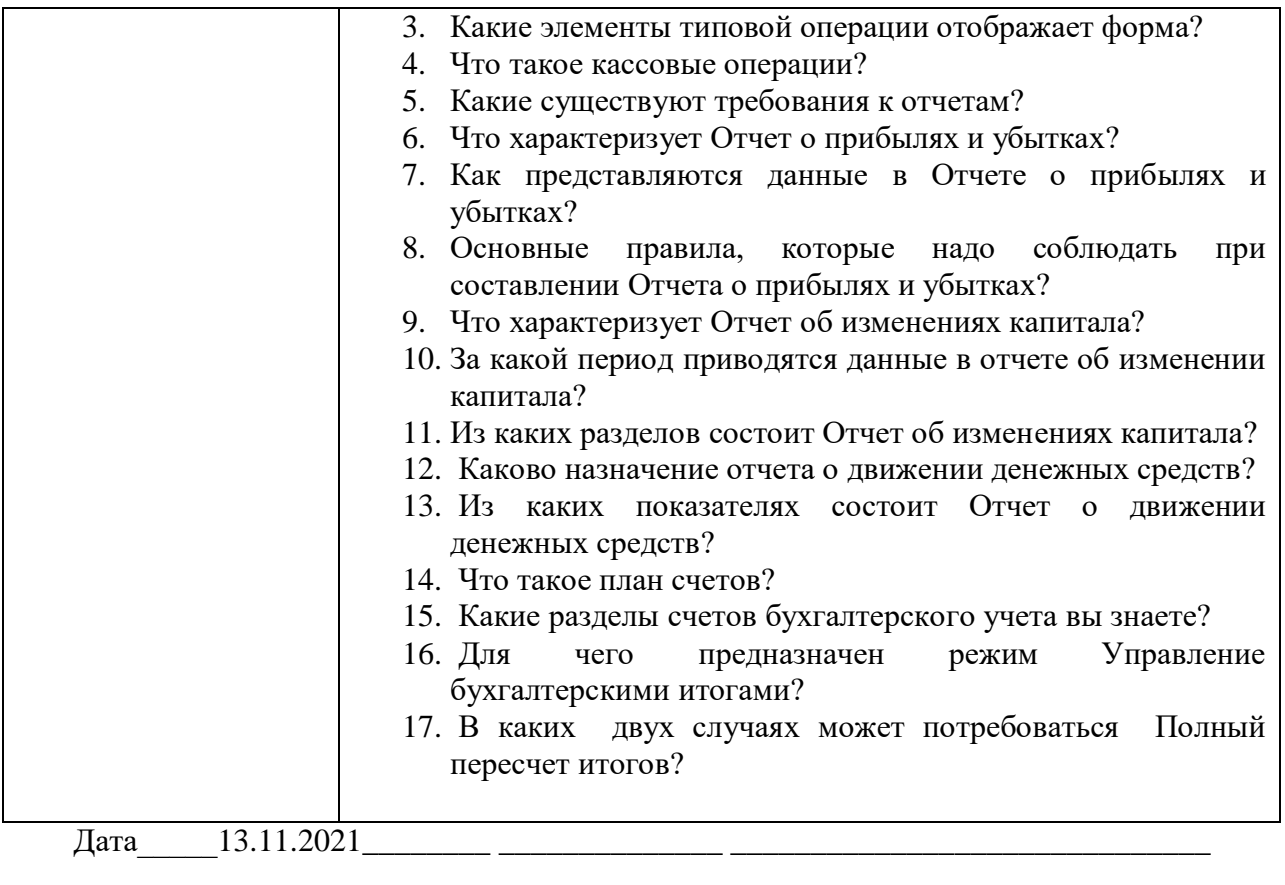

Подпись

Ф.И.О. преподавателя